## **Häufigkeitszunahme von** *Idaea rusticata* **(DENIS & SCHIFFERMÜLLER, 1775) in Brandenburg (Lepidoptera, Geometridae)**

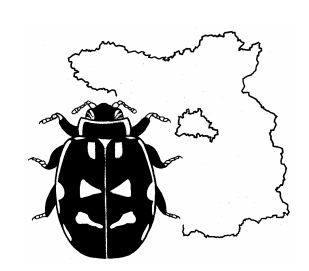

Jörg Gelbrecht, Königs Wusterhausen & Uwe Göritz, Templin

#### **Summary**

#### **Increase of aboundance of** *Idaea rusticata* **(DENIS & SCHIFFERMÜLLER, 1775) in Brandenburg (East Germany) (Lepidoptera, Geometridae)**

*Idaea rusticata* was only documented by a very small number of single specimen from Brandenburg in the past. However, the species was recorded with increasing frequency from eastern part of Brandenburg during last decade. These populations form an isolated area at the northern distribution boundary of *I. rusticata*. All records are listed, and a distribution map will be provided.

#### **Zusammenfassung**

*Idaea rusticata* war aus Brandenburg bislang nur durch wenige Einzelfunde dokumentiert. Seit etwa Mitte der 1990er Jahre, insbesondere seit 2000, wird die Art jedoch im Osten Brandenburgs in zunehmender Häufigkeit gefunden. Die Populationen gehören zu einem Inselareal an der Nordgrenze der Verbreitung. Alle bislang bekannten Funde werden aufgeführt und in einer Verbreitungskarte veranschaulicht.

*Idaea rusticata* (DENIS & SCHIFFERMÜLLER, 1775) (= *vulpinaria* HERRICH-SCHÄFFER, 1852) ist eine westpaläarktisch verbreitete Art, die von England, Frankreich, Benelux über Südeuropa, den Balkan und die Türkei bis in den Iran und Zentralasien verbreitet ist (HAUSMANN 2004). In Osteuropa reicht das Areal nach Norden bis in den Südural. Auf der Iberischen Halbinsel und Nordwest-Afrika wird *I. rusticata* durch die Schwesterart *Idaea mustelata* (GUMPPENBERG, 1892) ersetzt (HAUSMANN 2004).

In Deutschland wird *I. rusticata* in den süd- und westdeutschen Bundesländern, vor allem im Rheingebiet, beobachtet (EBERT & STEINER 2001). Sie fehlt in Niedersachsen und Schleswig-Holstein (GELBRECHT et al. 1999). In Ostdeutschland waren bis 1990 nur wenige sichere Einzelfunde aus Thüringen (Nordwest-Thüringen: ROMMEL & SCHÄFER 1999 sowie am Kyffhäuser-Südabhang: 1990 und 1995, Köhler, pers. Mitt.) und aus Brandenburg (GELBRECHT et al. 1993) bekannt. Überraschend wurde die Art in jüngster Zeit in Brandenburg vermehrt nachgewiesen, was Anlass war, einen detaillierten Überblick über das Vorkommen zu geben.

*I. rusticata* wurde in der Literatur für Brandenburg erstmalig aus Potsdam-Sanssouci vom 27.VII.1897 erwähnt (BARTEL & HERZ 1902). Ein weiterer Nachweis erfolgte erst wieder 1961 in Petershagen östlich von Berlin, 1970 dann in Guben sowie 1984 in Lebus im äußersten Osten Brandenburgs. Seit 1993, vor allem aber seit 2003, wurde *I. rusticata* an verschiedenen weiteren Orten im Osten Brandenburgs, zum Teil in mehreren Exemplaren am Licht oder an Hausbeleuchtungen beobachtet. Alle uns bislang bekannten Nachweise werden in der folgenden Übersicht chronologisch zusammengestellt. Ergänzend gibt Abb. 1 eine Übersicht über die aktuell bekannte Verbreitung in Brandenburg.

- MTB 3544 Potsdam-Sanssouci : 27.VII.1895 (1) (BARTEL & HERZ 1902)
- MTB 3448 Petershagen: 1961 (1) (leg. Steinig)
- MTB 4054 Guben: 1970 (1) (leg. Rusch)
- MTB 3553 Lebus, NSG Oderhänge: 25.VIII.1984 (1) (leg. Ohnesorge)
- MTB 3653 Frankfurt/O.: 1993 (2) (leg. Heiß)
- MTB 4153 Jänschwalde-Ost: 13.VII.1997 (1) (leg. Stübner)
- MTB 3552 Schönfließ: 13.VII.2003 (1) (leg. Göritz)
- MTB 4053 Schenkendöbern: 4.VIII.2004 (1), 7.VIII.2004 (1) und 10.VIII.2004 (1) (leg. Luck)
- MTB 3553 Lebus, nördlicher Ortsrand: 12.VII.2006 (4) (leg. Göritz), siehe auch Farbtafeln, Foto 4.
- MTB 4053 Schenkendöbern: 22.VII.2006 (1) (leg. Luck)
- MTB 4054 Guben-Stadtgebiet: 15.-30.VII.2007 (1) (leg. Elsner)
- MTB 3552 Mallnow: 20.VII.2007 (4) (leg. Gelbrecht)

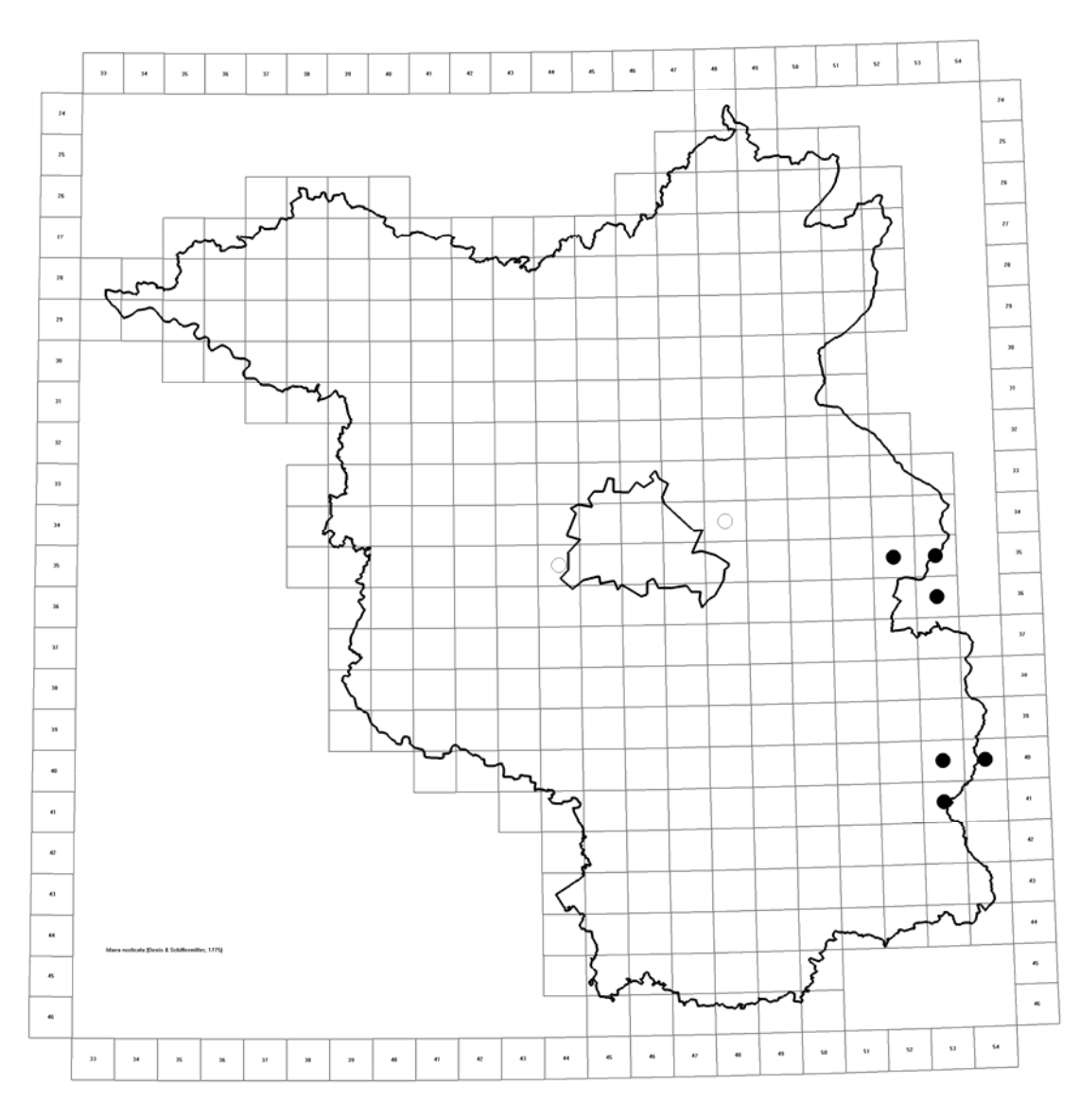

Abb. 1: Nachweise von *Idaea rusticata* (DENIS & SCHIFFERMÜLLER, 1775) in Brandenburg. Hohlkreise: letzter Nachweis vor 1990, Vollkreis: letzter Nachweis ab 1990

Alle Falter wurden am Licht oder an Hauslampen innerhalb oder am Rande von Ortschaften nachgewiesen. Die bislang bekannte Flugzeit erstreckt sich vom 12.VII. - 24.VIII. und deutet auf die Ausbildung einer Generation hin. Aus zwei Eizuchten konnten die Autoren unter Zimmerbedingungen in einem Falle eine vollständige, im anderen eine unvollständige Folgegeneration im September erzielen. Möglicherweise tritt diese einzeln auch im Freiland auf. Die Raupe (Farbtafeln, Foto 3) frisst bei der Zucht wie die meisten *Idaea*-Raupen welke Blätter oder Blüten von Löwenzahn (*Taraxacum*), Vogelknöterich (*Polygonum aviculare* L*.*) und anderen niederen Pflanzen sowie Laubmoose. Die Raupe ruht auf trockenen Pflanzenteilen, weshalb zur Zucht Holzwolle beigegeben werden sollte.

### **Schlussfolgerungen**

Der Erstnachweis von *I. rusticata* für Brandenburg in Potsdam im Jahr 1895 ist möglicherweise auf Einschleppung zurückzuführen, da die Art später nie wieder in dieser Region gefunden wurde. Dagegen stellen die Vorkommen von *I. rusticata* im Osten Brandenburgs ein isoliertes, vermutlich aber schon längere Zeit besiedeltes Inselareal an der Nordgrenze der Gesamtverbreitung dar. Aus den angrenzenden östlichen Regionen Polens ist sie zwar nicht bekannt, ältere Einzelnachweise werden aber für die Provinzen Wielkopolskie und Dolnośląskie (Niederschlesien) genannt (BUSZKO & NOWACKI 2000). Als Ursache für die zunehmende Zahl von Beobachtungen der leicht zu übersehenden Art in den letzten Jahren ist die gegenwärtige Temperaturerhöhung anzunehmen. Ähnliche Tendenzen einer Häufigkeitszunahme, verbunden mit einer Arealerweiterung nach Norden, werden gegenwärtig auch im Niederrhein-Gebiet beobachtet (WIROOKS & HIRNEISEN 2006).

Es ist zu vermuten, dass *I. rusticata* durch gezielte Suche vor allem in Siedlungsbereichen noch an weiteren Orten im Osten Brandenburgs nachgewiesen werden kann. Auch eine weitere Häufigkeitszunahme ist möglich. Diesbezügliche Beobachtungen sollten in Zukunft unbedingt publiziert werden.

### **Danksagung**

Die Autoren danken W. Elsner (Guben), J. Köhler (Hitzacker), M. Luck (Schenkendöbern), R. Ohnesorge (Lebus) und A. Stübner (Jänschwalde-Ost) für die Mitteilung von Nachweisen von *I. rusticata*.

#### **Literatur**

BARTEL, M. & A. HERZ (1902): Handbuch der Großschmetterlinge des Berliner Gebietes. – Fromholz Buchdruckerei, Berlin, 92 S.

- BUSZKO, J. & J. NOWACKI (Eds.) (2000): The Lepidoptera of Poland. A Distributional Checklist. – Polish Entomological Monographs Vol. 1, Poznan and Torun, 178 S.
- EBERT, G. & A. STEINER (2001): Sterrhinae. In: Ebert, G. (Hrsg.): Die Schmetterlinge Baden-Württembergs, Bd. 8, Nachtfalter VI, Eugen Ulmer, Stuttgart, 541 S.
- GELBRECHT, J., WEIDLICH, M., BLOCHWITZ, O., KÜHNE, L., KWAST, E., RICHERT, A. & T. SOBCZYK (1993): Kommentiertes Verzeichnis der Großschmetterlinge (Macrolepidoptera) der Länder Berlin und Brandenburg. – In: GERSTBERGER, M. & W. MEY (Hrsg.): Fauna in Berlin und Brandenburg. – Förderkreis der naturwissenschaftl. Museen Berlins e.V., S.11-69.
- GELBRECHT, J. unter Mitarbeit von G. EBERT, S.-I. ERLACHER, A. KALLIES, H. KINKLER, W. KRAUS, A. SCHMIDT, D. SCHOTTSTÄDT, H. WEGNER, H.-J. WEIGT, W. WOLF, N. ZAHM, P. ZUB (1999): Die Geometriden Deutschlands – eine Übersicht über die Bundesländer (Geometridae). – Ent. Nachr. Ber. 43: 9-26.
- HAUSMANN, A. (2004): The Geometrid Moths of Europe, Vol. 2, Apollo Books, Stenstrup, 600 S.
- ROMMEL, R.-P. & W. SCHÄFER (1999): Die Spannerfauna Nordwestthüringens (Lepidoptera, Geometridae). – Naturschutzzentrum Nordthüringen, Mühlhausen, 60 S.
- WIROOKS, L. & N. HIRNEISEN (2006): Zur Arealerweiterung des Südlichen Zwergspanners *Idaea rusticata* ([DENIS & SCHIFFERMÜLLER], 1775) (Lep., Geometridae). – Melanargia 18(4): 209-213.

#### **Anschriften der Autoren:**

Dr. Jörg Gelbrecht G.-Hauptmann-Str. 28 D-15711 Königs Wusterhausen

Uwe Göritz Finkenweg 18 D-17268 Templin

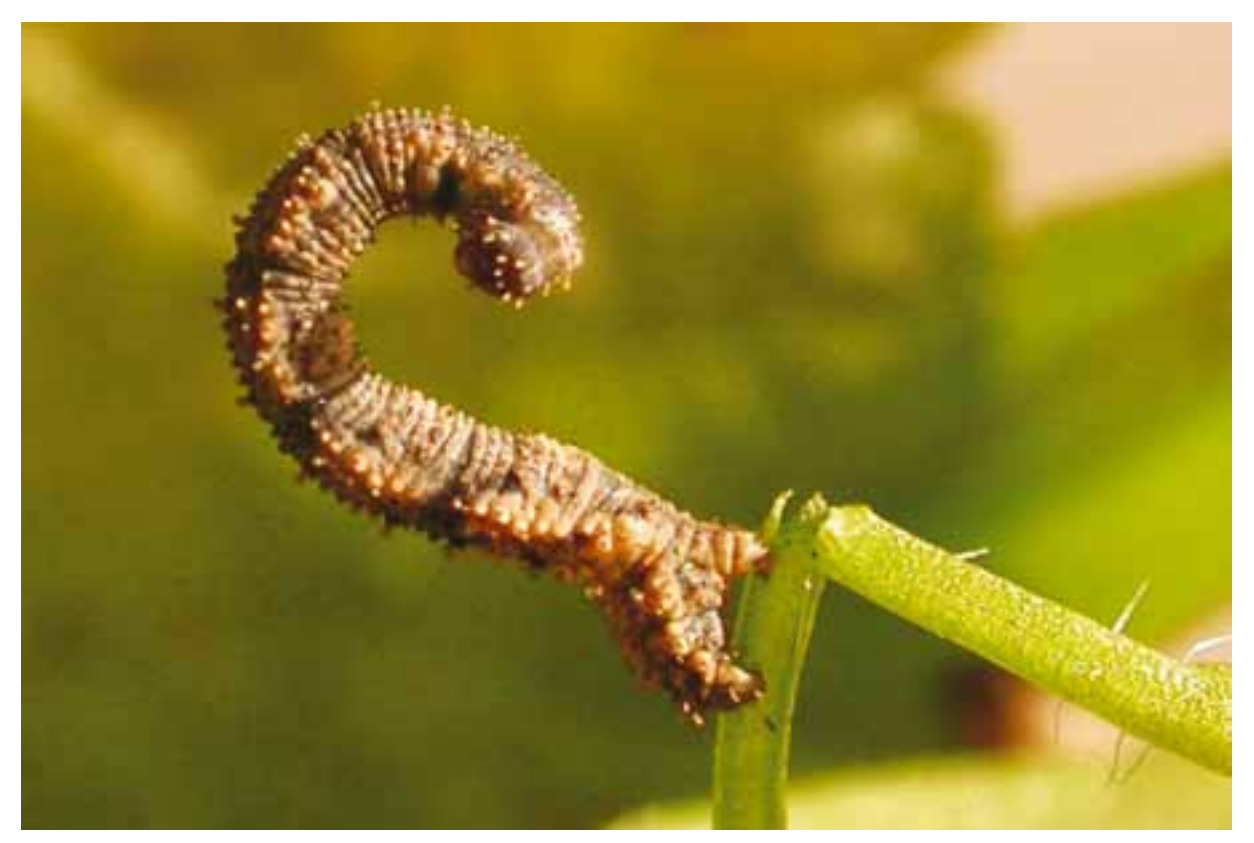

Foto 3: Raupe von *Idaea rusticata* (DENIS & SCHIFFERMÜLLER, 1775) (e.o., *Idaea rusticata* (DENIS & SCHIFFERMÜLLER - vom 12.VII.2006 aus Lebus bei Frankfurt/O.; Foto: U. Göritz)

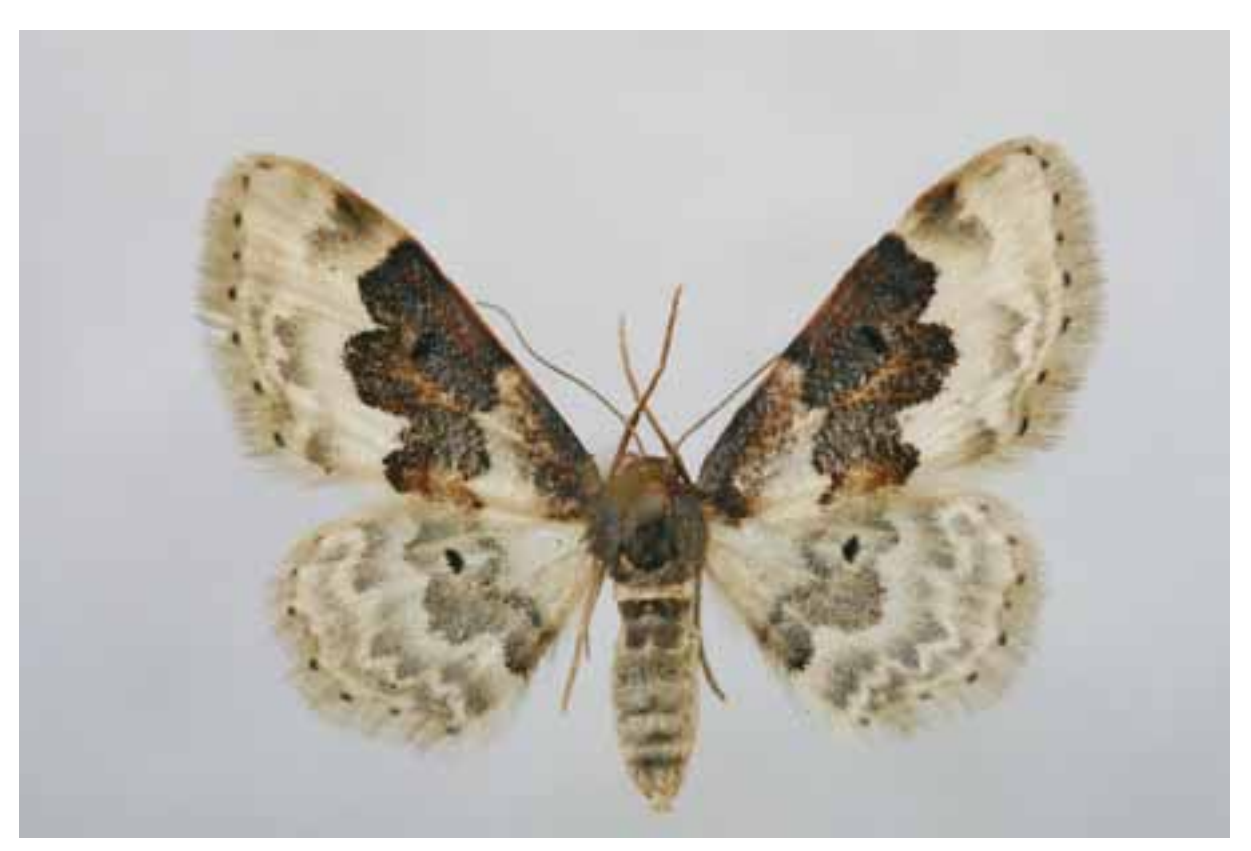

Foto 4: Raupe von *Idaea rusticata* (DENIS & SCHIFFERMÜLLER, 1775) (e.o., 5.-7.V.2007, coll. Gelbrecht; º vom 12.VII.2006 aus Lebus bei Frankfurt/O.; Foto: T. Rossoll) *Idaea rusticata* (DENIS & SCHIFFERMÜLLER  $\dot{Q}$ 

# **ZOBODAT - www.zobodat.at**

Zoologisch-Botanische Datenbank/Zoological-Botanical Database

Digitale Literatur/Digital Literature

Zeitschrift/Journal: Märkische [Entomologische](https://www.zobodat.at/publikation_series.php?id=21256) Nachrichten

Jahr/Year: 2007

Band/Volume: [2007\\_2](https://www.zobodat.at/publikation_volumes.php?id=61592)

Autor(en)/Author(s): Gelbrecht Jörg, Göritz Uwe

Artikel/Article: Häufigkeitszunahme von Idaea rusticata (DENIS & [SCHIFFERMÜLLER,](https://www.zobodat.at/publikation_articles.php?id=437019) 1775) in Brandenburg (Lepidoptera, Geometridae) 257-260